## **5. Axxon Next CH VM-Desktop USB**

CH VM-Desktop USB :

- (**J1 J2**);
- Jog dial (**J3 J4**);
- 27 :
	- 10 ;
		- " **\*** "; " **#** "
		- **C1 C13** ( *Axxon Next* );
		- **B1 B2**.

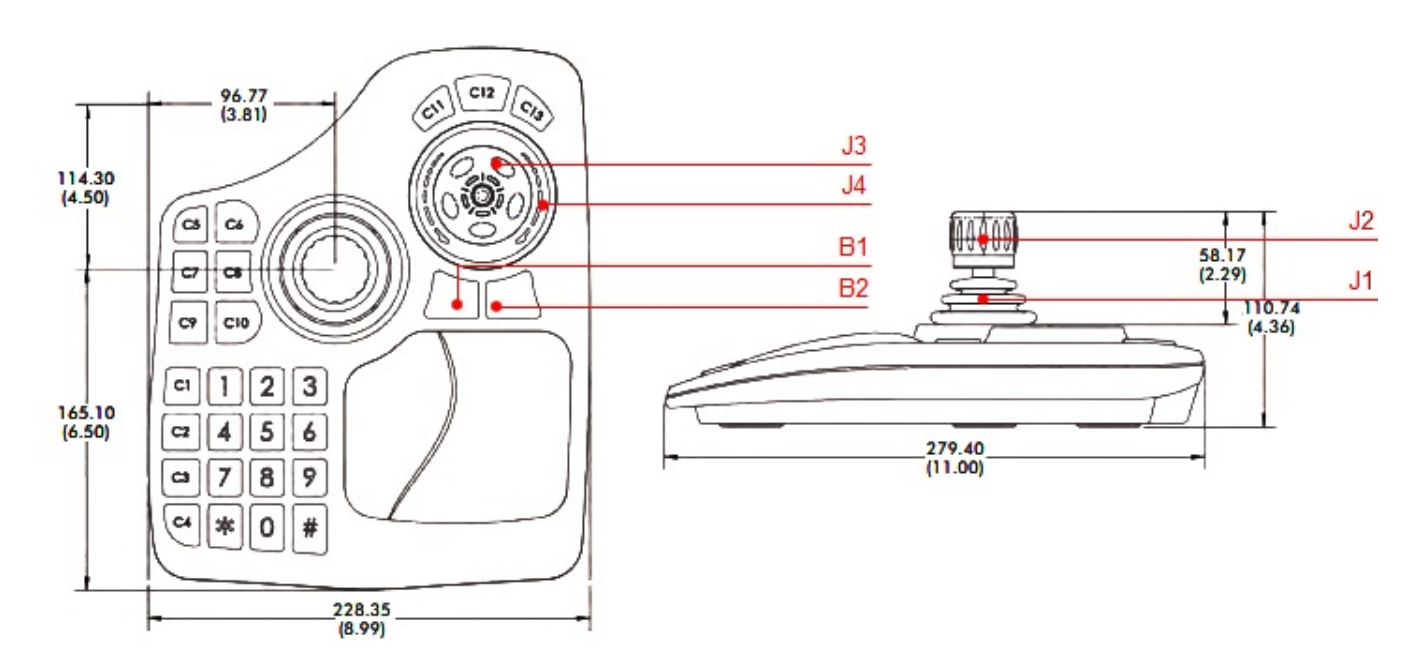

*Axxon Next* .

 $^{\circ}$  $($ ),  $($  ).

. , .

.

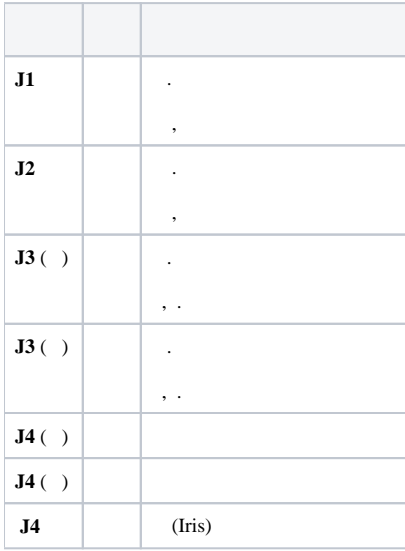

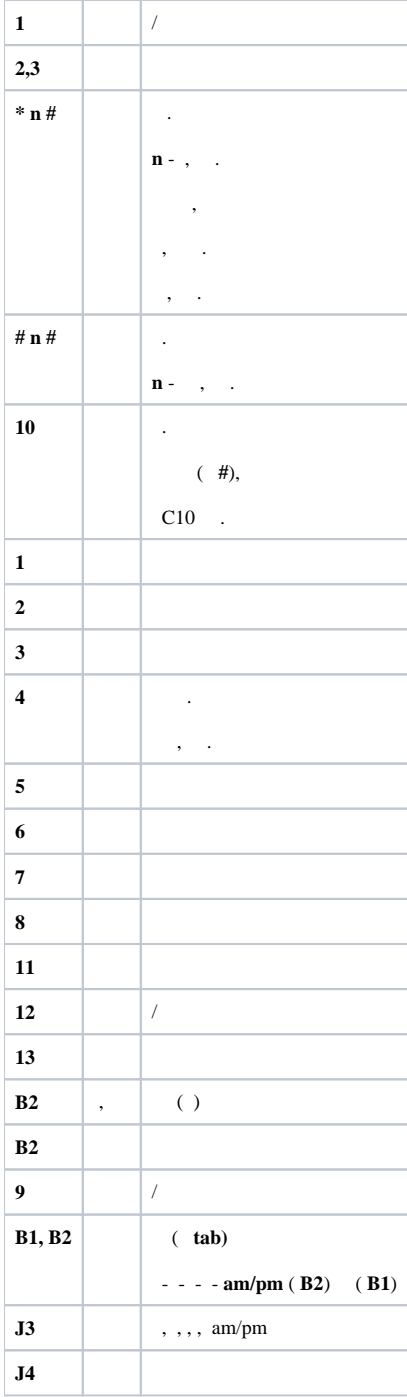